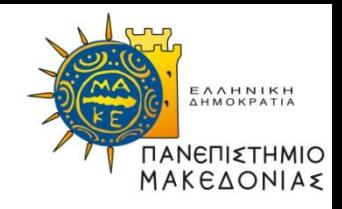

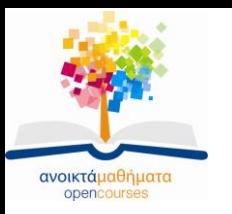

#### **Διαδικαστικός Προγραμματισμός**

#### **Ενότητα 12:** Παραδείγματα

#### **Καθηγήτρια Μαρία Σατρατζέμη** Τμήμα Εφαρμοσμένης Πληροφορικής

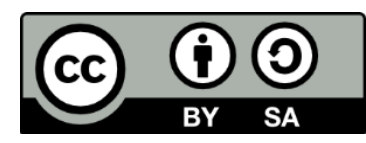

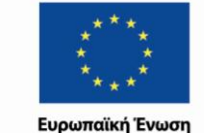

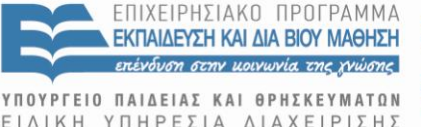

Με τη συγχρηματοδότηση της Ελλάδας και της Ευρωπαϊκής Ένωσης

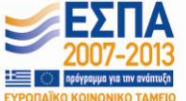

Διαδικαστικός Προγραμματισμός Τμήμα Εφαρμοσμένης Πληροφορικής

# **Άδειες Χρήσης**

- Το παρόν εκπαιδευτικό υλικό υπόκειται σε άδειες χρήσης Creative Commons.
- Για εκπαιδευτικό υλικό, όπως εικόνες, που υπόκειται σε άλλου τύπου άδειας χρήσης, η άδεια χρήσης αναφέρεται ρητώς.

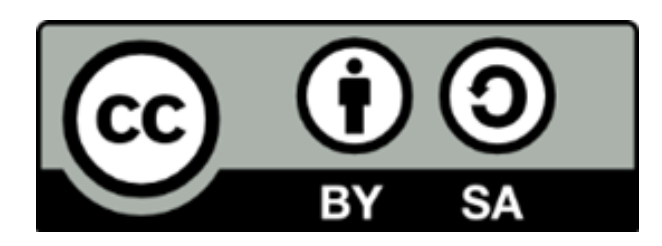

# **Χρηματοδότηση**

- Το παρόν εκπαιδευτικό υλικό έχει αναπτυχθεί στα πλαίσια του εκπαιδευτικού έργου του διδάσκοντα.
- Το έργο «Ανοικτά Ακαδημαϊκά Μαθήματα στο Πανεπιστήμιο Μακεδονίας» έχει χρηματοδοτήσει μόνο τη αναδιαμόρφωση του εκπαιδευτικού υλικού.
- Το έργο υλοποιείται στο πλαίσιο του Επιχειρησιακού Προγράμματος «Εκπαίδευση και Δια Βίου Μάθηση» και συγχρηματοδοτείται από την Ευρωπαϊκή Ένωση (Ευρωπαϊκό Κοινωνικό Ταμείο) και από εθνικούς πόρους.

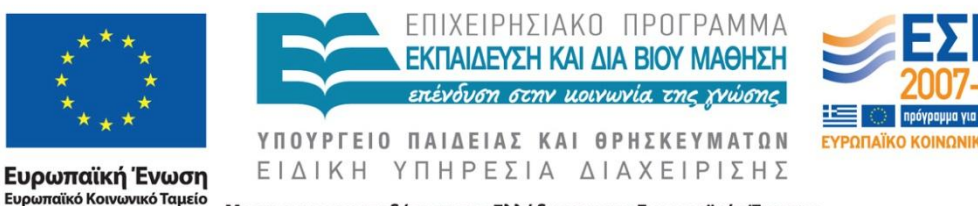

Με τη συγχρηματοδότηση της Ελλάδας και της Ευρωπαϊκής Ένωσης

Διαδικαστικός Προγραμματισμός Τμήμα Εφαρμοσμένης Πληροφορικής

#### **Απαντήστε στις παρακάτω ερωτήσεις γράφοντας κάθε φορά όλη τη συνάρτηση main**

Δηλώστε μια μεταβλητή με όνομα infile, τύπου FILE \*

main() { FILE \*infile;

}

Διαδικαστικός Προγραμματισμός Τμήμα Εφαρμοσμένης Πληροφορικής

#### *Συνέχεια της 1.*

- Αν σας δίνετε το αρχείο δεδομένων με όνομα «stoixeia.txt», γράψτε την εντολή για να ανοίξετε το αρχείο αυτό.
- Γράψτε την εντολή για να συσχετίσετε τη μεταβλητή FILE \* που δηλώσατε στο ερώτημα 1 με το αρχείο «stoixeia.txt».

main()

{

}

FILE \*infile; infile = fopen("stoixeia.txt", "r");

#### *Συνέχεια της 1.*

- Αν σας δίνετε το αρχείο δεδομένων με όνομα «stoixeia.txt», γράψτε την εντολή για να ανοίξετε το αρχείο αυτό.
- Γράψτε την εντολή για να συσχετίσετε τη μεταβλητή FILE \* που δηλώσατε στο ερώτημα 1 με το αρχείο «stoixeia.txt».
- Ελέγξτε αν το αρχείο υπάρχει στο δίσκο εμφανίζοντας το μήνυμα «Can't open <το όνομα του αρχείου>».

#### main()

#### {

}

#### FILE \*infile; infile = fopen("stoixeia.txt", "r"); if (infile == NULL) printf("Can't open %s\n", "stoixeia.txt"); system("pause");

- Αν το αρχείο υπάρχει διαβάστε ένα χαρακτήρα (τον 1ο χαρακτήρα) από το αρχείο «stoixeia.txt».
- Εμφανίστε το χαρακτήρα στην οθόνη.

```
main()
{
         FILE *infile;
         char ch;
          infile = fopen("stoixeia.txt", "r");if (infile == NULL)
                    printf("Can't open %s\n", "stoixeia.txt");
           else {
                   ch = getc (infile); printf("%c\n",ch);
 }
          system("pause");
```
#### *Συνέχεια της 3.*

- Αν το αρχείο υπάρχει διαβάστε όλο το αρχείο «stoixeia.txt» χαρακτήρα-χαρακτήρα.
- Εμφανίστε το αρχείο στην οθόνη.

```
main()
{
         FILE *infile;
         char ch;
          infile = fopen("stoixeia.txt", "r");if (infile == NULL)
                    printf("Can't open %s\n", "stoixeia.txt");
          else {
                   while ((ch = getc (infile)) != EOF) printf("%c",ch);
                      printf("\n");
 }
          system("pause");
```
#### *Συνέχεια της 3.*

- Αν το αρχείο υπάρχει διαβάστε 1 γραμμή από το αρχείο «stoixeia.txt» και εμφανίστε την στην οθόνη.
- Γνωρίζουμε ότι το μήκος της γραμμής του αρχείου δεν είναι μεγαλύτερο από 100 χαρακτήρες.

```
main()
         FILE *infile;
         char ch, buffer[MaxLine];;
          infile = fopen("stoixeia.txt", "r");
         if (infile == NULL)
                    printf("Can't open %s\n", "stoixeia.txt");
          else {
                    if (fgets(buffer, MaxLine, infile)!=NULL)
                              printf("%s\n",buffer);
 }
          system("pause");
```
#define MaxLine 100

{

#### *Συνέχεια της 3.*

- Διαβάστε όλο το αρχείο «stoixeia.txt» γραμμήγραμμή και εμφανίστε το στην οθόνη.
- Γνωρίζουμε ότι το μήκος της γραμμής του αρχείου δεν είναι μεγαλύτερο από 100 χαρακτήρες.

```
main()
         FILE *infile;
         char ch, buffer[MaxLine];;
          infile = fopen("stoixeia.txt", "r");
         if (infile == NULL)
                    printf("Can't open %s\n", "stoixeia.txt");
          else {
                   while (fgets(buffer, MaxLine, infile) != NULL)
                              printf("%s",buffer);
 }
          system("pause");
```
#define MaxLine 100

{

#### *Συνέχεια της 3.*

Αν το αρχείο «stoixeia.txt» έχει τη μορφή:

PAPANIKOLAOU KWSTAS,115,DIMOSTHENOUS 2, KHFISIA PETROU NIKOLAOS,83, ANTHEWN 45 ANALIPSI NIKOLAOU BABIS,127,EGNATIAS 128 CHRISTODOULOY GIANNIS,27,TSIMISKI 22 CHRISTOU GIORGOS,140,VAS. OLGAS 112 ANTWNIADIS CHARALAMBOS,133, VAS. OLGAS 144 ANDREADAKIS PETROS, 84, PAPANIKOLAOU 47 KWNSTANTINIDIS LOUKAS, 122, OLYMPOU 5

Δηλαδή για κάθε μαθητή περιλαμβάνει τα εξής στοιχεία:

- ονοματεπώνυμο μαθητή, το οποίο δεν μπορεί να περιλαμβάνει περισσότερους από 30 χαρακτήρες.
- αριθμός απουσιών (int).
- διάφορα στοιχεία μαθητή, τα οποία δεν μπορούν να ξεπερνάνε τους 68 χαρακτήρες.
- 1. Θέλετε να επεξεργαστείτε τα αριθμητικά στοιχεία μετά το 1<sup>ο</sup> κόμμα (πχ να υπολογίσετε το άθροισμα όλων των απουσιών)
- 2. Δώστε την εντολή για να διαβάσετε μόνο τη 1<sup>η</sup> γραμμή και να την εμφανίσετε στην οθόνη.

```
main()
```

```
{
```

```
 int nscan, absencies, studcount, abscount;
char name[30], comments[68], termch;
FILE *infile;
infile = fopen("stoixeia.txt", "r");
if (infile == NULL)
           printf("Can't open %s\n", "stoixea.txt");
 else {
                nscan = fscanf(infile, "%30[^,], %d, %68[^\n]%c", name, &absencies, comments, &termch);
               if ( nscan != 4 || termch != '\n' )
                    printf("Improper file format\n");
            else
                  printf("%s, %d, %s\n",name, absencies, comments);
        fclose(infile);
```

```
 system("PAUSE");
```
}

#### *Συνέχεια της 3.*

Αν το αρχείο «stoixeia.txt» έχει τη μορφή:

PAPANIKOLAOU KWSTAS,115,DIMOSTHENOUS 2, KHFISIA PETROU NIKOLAOS,83, ANTHEWN 45 ANALIPSI NIKOLAOU BABIS,127,EGNATIAS 128 CHRISTODOULOY GIANNIS,27,TSIMISKI 22 CHRISTOU GIORGOS,140,VAS. OLGAS 112 ANTWNIADIS CHARALAMBOS,133, VAS. OLGAS 144 ANDREADAKIS PETROS, 84, PAPANIKOLAOU 47 KWNSTANTINIDIS LOUKAS, 122, OLYMPOU 5

Δηλαδή για κάθε μαθητή περιλαμβάνει τα εξής στοιχεία:

- ονοματεπώνυμο μαθητή, το οποίο δεν μπορεί να περιλαμβάνει περισσότερους από 30 χαρακτήρες.
- αριθμός απουσιών (int).
- διάφορα στοιχεία μαθητή, τα οποία δεν μπορούν να ξεπερνάνε τους 68 χαρακτήρες.
- 1. Θέλετε να επεξεργαστείτε τα αριθμητικά στοιχεία μετά το 1<sup>ο</sup> κόμμα (πχ να υπολογίσετε το άθροισμα όλων των απουσιών).
- 2. Δώστε τις εντολές για να διαβάσετε όλο το αρχείο, να εμφανίσετε όλο το αρχείο στην οθόνη και

να υπολογίσετε το άθροισμα όλων των απουσιών και να το εμφανίσετε στην οθόνη.

```
main()
```
{

```
 int i, nscan, absencies, studcount, abscount;
             char name[30], comments[68], termch;
             FILE *infile;
             infile = fopen("stoixeia.txt", "r");
             if (infile == NULL)
                            printf("Can't open %s\n", "stoixea.txt");
               else {
                           while (TRUE)
                            {
                                         nscan = fscanf(infile, "%30[^,], %d, %68[^\n]%c", name, &absencies, comments, &termch);
                                         if ( nscan == EOF ) break;
                                          if ( nscan != 4 || termch != '\n' ) {
                                          printf("Improper file format\n");
                                           break;
 }
                             else {
                                          printf("%s, %d, %s\n",name, absencies, comments);
                                           abscount=abscount+absencies;
 }
                            }
                            printf("%d\n",abscount);
                           fclose(infile);
 }
               system("PAUSE");
```
#### **Τέλος Ενότητας**

Ευρωπαϊκή Ένωση

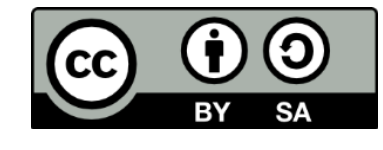

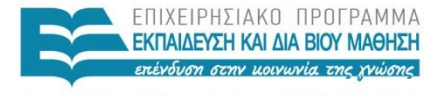

ΥΠΟΥΡΓΕΙΟ ΠΑΙΔΕΙΑΣ ΚΑΙ ΘΡΗΣΚΕΥΜΑΤΩΝ ΕΙΔΙΚΗ ΥΠΗΡΕΣΙΑ ΔΙΑΧΕΙΡΙΣΗΣ

Ευρωπαϊκό Κοινωνικό Ταμείο Με τη συγχρηματοδότηση της Ελλάδας και της Ευρωπαϊκής Ένωσης